**このたびはテスト無線機をご利用くださり、誠にありがとうございます。**

## **業務用簡易無線 SRM420U簡単取扱説明書**

## **1. 無線機の使い方**

#### **1 電源を入れる**

電源 / 音量ツマミを回すと電源が入ります。 電源を切るときはカチッというまで 左に回します。

## **2 チャンネルを合わせる**

出荷時にチャンネルは合わせてあります。 **そのままでも交信できます。**

※チャンネルを変更するときは UP/DOWN キーを押して相手と同じ チャンネルに合わせます。

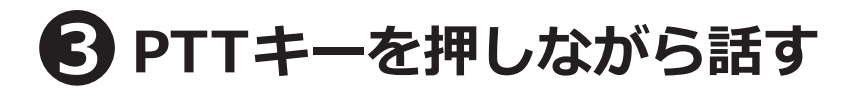

PTT スイッチを押しながら、マイクに向かって話し、 終わったら PTT スイッチを離します。 送信中は LED インジケーターが赤色に点灯します。

#### **Bluetooth ヘッドセット SSM-BT10 を使用する場合**

**ヘッドセットの PTT ボタンを短く押してから話す** 話し終わったらもう一度 PTT ボタンを短く押してください。 受信に切り替わります。

**※電源 / 音量ツマミを回すと音量が大きくなります。 イヤホンを装着中は音量にご注意ください。**

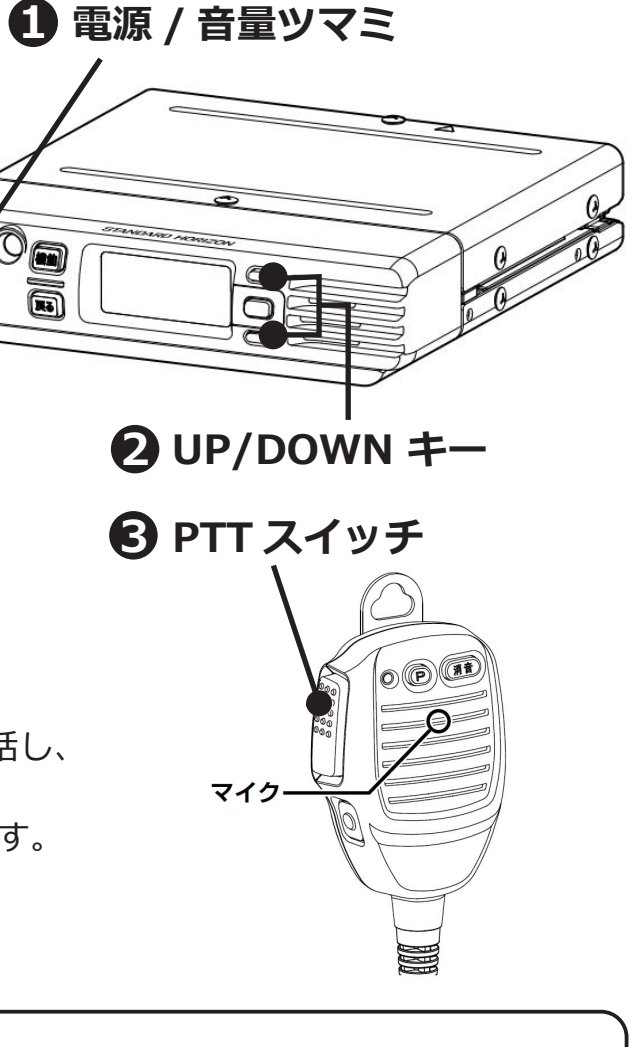

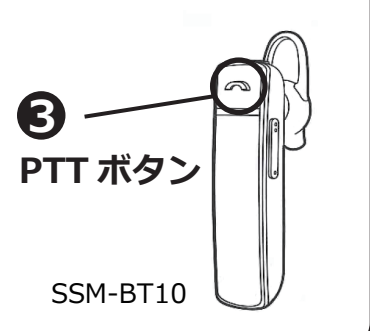

**業務用簡易無線 SRM420U簡単取扱説明書**

## **2.Bluetooth の設定**

出荷時に無線機本体と Bluetooth ヘッドセットのペアリングを行っています。 **そのままでご使用になれます。**設定を変更したい場合は、下記の方法で設定をしてください。

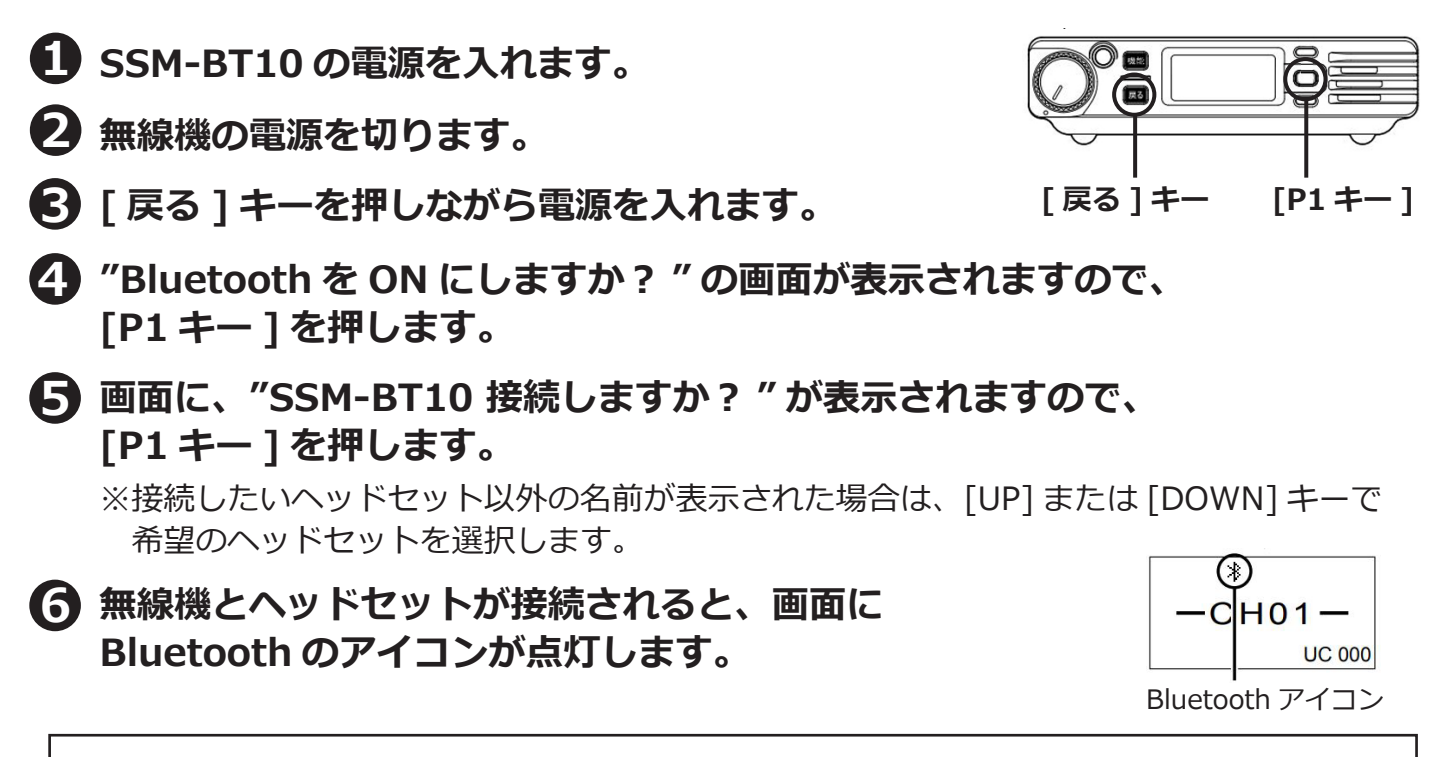

※一度この設定を行うと、次回からは設定画面は表示されません。 無線機とヘッドセットの電源を入れると自動的に接続されます。 ※Bluetooth ヘッドセットを使用しない場合は❹の画面で [ 戻る ] キーを押します。 送信の際はスピーカーマイクの PTT スイッチを押しながらお話しください。

# **3. 使い方のポイント**

- **・PTT ボタンを押してから、一呼吸おいて話し始めます。** 話の頭が聞こえなくなるのを防ぎます。
- **・マイクから口元を 5 ~ 10cm 離して、普通の大きさの声で話します。** 近づきすぎたり大きい声を出したりすると、音が割れて相手に聞こえづらくなります。
- **・送信のおわりに「どうぞ」「以上」などをつけると交信がスムースです。** 例:「状況報告願います、どうぞ」など
- **・相手の応答がない場合は、しばらく待ってから、再度呼び出します。**

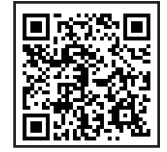